## Cron Dokumentation

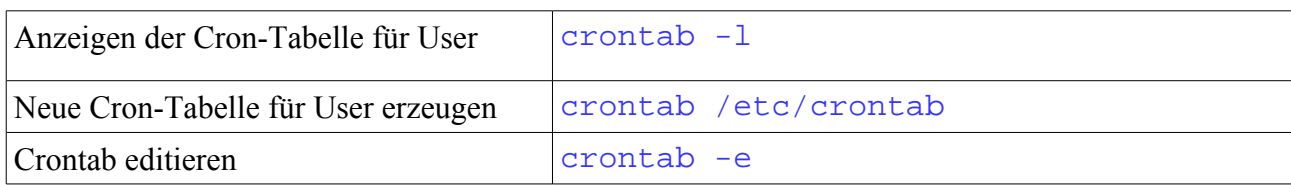

Eine Zeile hat folgende Syntax:

Minute (0-59) Stunde  $(0-23)$ Tag (1-31) Monat  $(1-12)$ Wochentag  $(0-6)$ Befehl

Beispiele:

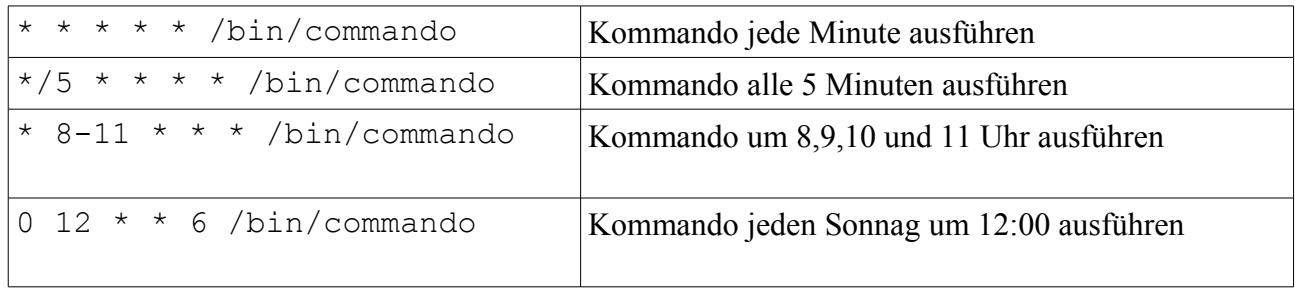

Links: http://www.linuxhilfen.org/befehle/crontab.html http://www.selflinux.org/selflinux/html/cron01.html#d63e95